# *Урок №15. Тестирование.*

Цели: проверить знания учащихся по главе «Кодирование и обработка графической и мультимедийной информации»

### Задачи:

- проверить знания учащихся по главе «Кодирование и обработка графической и мультимедийной информации»

- развитие познавательных интересов, навыков работы на компьютере.

- воспитание информационной культуры учащихся, внимательности, аккуратности, дисциплинированности, усидчивости.

Тип урока: урок проверки знаний

Формы работы: фронтальная, индивидуальная

### Ход урока:

# **1.** Организационный момент

# **2.** Тест

- 1. Минимальный участок изображения это…
	- a) пиксель
	- b) объект (прямоугольник, круг и т.д.)
	- c) палитра цветов
	- d) знакоместо (символ)

# 2. Разрешающая способность растрового изображения определяется:

- a) количеством цветов в палитре
- b) количеством точек по горизонтали
- c) количество точек по горизонтали и вертикали на единицу длины изображения
- d) количеством точек по вертикали
- 3. Количество информации, которое используется для кодирования цвета точки изображения, называется . . .
- 4. Используя таблицу глубины цвета и количества цветов палитре, решите следующие задачи:

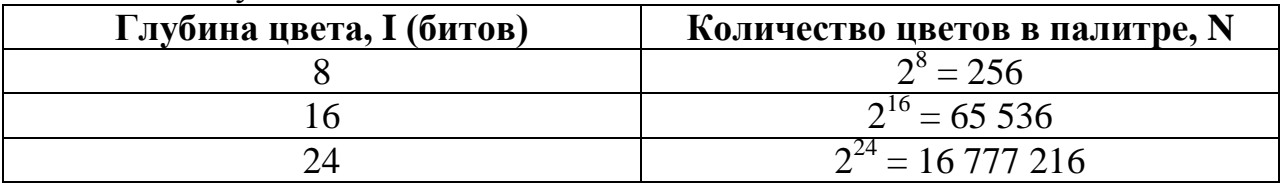

Черно-белое (без градаций серого) растровое графическое изображение имеет размер 10\*10 точек. Какой объем памяти займет это изображение?

- a) 100 бит
- b) 100 байт
- c) 10 Кбайт
- d) 1000 бит
- 5. В процессе преобразования растрового графического изображения количество цветов уменьшилось с 65536 до 16. во сколько раз уменьшился его информационный объем?
	- a) В 2 раза
	- b) В 4 раза
	- c) В 8 раз
	- d) В 16 раз
- 6. Цветное с палитрой из 256 цветов растровое графическое изображение имеет размер 10\*10 точек. Какой информационный объем имеет изображение?
	- a) 100 бит
	- b) 100 байт
	- c) 10 Кбайт
	- d) 1000 бит
- 7. В цветовой модели RGB установлены следующие параметры: 0, 255, 0. Какой цвет будет соответствовать этим параметрам?
	- a) Черный
	- b) Красный
	- c) Зеленый
	- d) Синий
- 8. В модели CMYK в качестве компонентов применяются основные цвета…
	- a) Красный, зеленый, синий, черный
	- b) Голубой, пурпурный, желтый, черный
	- c) Красный, голубой, желтый, синий
	- d) Голубой, пурпурный, желтый, белый
- 9. В модели RGB в качестве компонентов применяются основные цвета…
	- a) Красный, голубой, желтый
	- b) Пурпурный, желтый, черный
	- c) Красный, зеленый, синий
	- d) Голубой, пурпурный, желтый
- 10. В каких природных явлениях и физических экспериментах можно наблюдать разложение белого света в спектр?
- 11. Растровые изображения формируются из:
- a) Линий
- b) Окружностей
- c) Прямоугольников
- d) Пикселей
- 12. Растровый графический редактор предназначен для…
	- a) Построения диаграмм
	- b) Создания чертежей
	- c) Построения графиков
	- d) Создания и редактирования рисунков

13.Примитивами в графическом редакторе называются…

- a) Линя, круг, прямоугольник
- b) Карандаш, кисть, ластик
- c) Выделение, копирование, вставка
- d) Наборы цветов (палитра)
- 14.Пикселизация изображений при увеличении масштаба один из недостатков…
	- a) Растровой графики
	- b) Векторной графики

15.Минимальным объектом, используемым в векторном графическом редакторе, является…

- a) Точка экрана (пиксель)
- b) Объект (прямоугольник, круг и т.д.)
- c) Палитра цветов
- d) Знакоместо (символ)

# 3 Подведение итогов.

1. Проверка созданных работ и ответов на тест и выставление отметок в журнал.